## **Photoshop 2022 (Version 23.0) Download free With Product Key 2023**

To backup your computer, you can use a hardware or software package. Hardware packages usually come in hard drive or CD/DVD form. These packages typically come with software to backup the operating system and files on your hard drive. Software packages, on the other hand, are usually available for download. Software packages are free and usually include recovery tools that can repair your operating system and internet connection. Installing Adobe Photoshop is relatively easy and can be done in a few simple steps. First, go to Adobe's website and select the version of Photoshop that you want to install. Once you have the download, open the file and follow the onscreen instructions. Once the installation is complete, you need to crack Adobe Photoshop. To do this, you need to download a crack for the version of Photoshop you want to use. Once you have the crack, open the file and follow the instructions to apply the crack. After the patching process is complete, the software is cracked and ready to use.

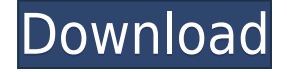

Photoshop and Lightroom make up the core of Adobe Creative Cloud, so if you haven't started using Lightroom yet, this is your best opportunity to try it. It's the program that originally introduced the idea of a 'photographic operating system'--in this case a set of carefully planned tools to facilitate the usual tasks of taking photographs and presenting that in a beautiful way. In this release, things have got bigger and better, continuing what Adobe has already achieved before. "Over the past several years, Lightroom has evolved into one of the best digital asset management (DAM) systems I've ever used. It's addicting, intuitive, and has become the heart and soul of my workflow in regards to both my creative and business lives. Word of caution, though, the product is not free: It requires a yearly subscription which can be purchased outright. A single year could save you thousands of dollars or more from buying this outright." As depicted on the cover, the Photoshop interface has been cleaned up, simplified, and redesigned. The new interface brings it into a more direct alignment with Adobe's digital tools like Adobe Illustrator and others, and it has been made even more intuitive with new features and tools. Several new features are reserved for the Pro version of the software, but some, like Content-Aware Move, are available to Basic users. Other features are reserved for higher-priced packages. Newer, expanded modes appear in the Lightroom and the Design plugin, both of which were created through external development.

## **Download free Photoshop 2022 (Version 23.0)With Activation Code 64 Bits 2022**

WMF (Windows Metafile Format) is the format Windows uses to render bitmap images. As well as being an image file format, WMF can be read by Microsoft Office. Try looking at what a similar WMF file might look like in a program such as Photoshop or GIMP. What Is the Best Photoshop for Beginners? Perhaps the easiest way to answer this question is to tell those who are looking for an image editor what they want to do and then suggest a program or two that would most likely meet those needs. What Is the Best Version of Adobe Photoshop for Beginners? The five different Photoshop variations we just mentioned have different price points. Photoshop CS6 is the entry level, with a list price of \$1,699. If you're ready to make a few changes, Photoshop Elements is a good starting point. It's priced between Photoshop CS6 and Photoshop CS6, and will give you a good basic photo editing and retouching experience. Another great option is Photoshop Elements for Mac. Most of the editing work you'll need to do is very similar to editing in Windows. Although you can now do quite a lot with just a few programs, there are still many situations where you'll need to edit multiple images in Photoshop. If you are going to be editing a lot of images, a single license for Photoshop is going to be cheaper than a single license for Lightroom. While Photoshop CC is still a great option for intermediate photographers with a solid knowledge of Photoshop, Lightroom CC will likely be more useful for beginners. If you plan to edit only a few images, then the Photoshop CS6 Business is a great choice. You can buy an annual subscription to get the latest features and updates. If you're looking for a benefit, you can also get unlimited "Web Plus" storage space, so you never have to worry about

running out of disk space. 933d7f57e6

## **Download Photoshop 2022 (Version 23.0)Crack x32/64 2023**

Adobe Photoshop Components comes in three different integrated applications: photos, video, and web component. You can use the elements also as a web designer. It enables you to add all the elements of the service as elements into their web pages and use them with CSS. In 2018, Adobe released Photoshop CC 2018 and Photoshop Elements 2018. It has limited functionalities in the software. It is a desktop version of the cloud. Some of the new features in Elements include Duotone, Curves, and Gaussian Blur. While, Smart Fix includes a simple but powerful Object Picker tool, quick batch adjustment, and real-time contentaware fill for blending multiple images in Photoshop. You can perform various file, color, and adjustment controls with the help of new features. You can also use layers, vectors, masks, and remove background to enhance the complete editing functions with these new features. Discover Adobe Photoshop by exploring more than 650 pages of the most sophisticated image-editing software on the planet. With this practical guide to professional photo-editing, you'll learn everything about working with layers, masks, channels, and adjustments. Then discover how to create photo composites using layers and masks to create custom outputs. Discover how to edit images using the Camera Raw settings that are automatically applied to raw files and apply quick fixes to your images using Undo, Redo, and navigate image correction. You'll also learn how to create true-to-life images with spot value adjustment and how to work with Brush strokes, drawing, fills, and image adjustments.

photoshop 34 bit free download download photoshop 34 bit download photoshop cs4 32 bit download photoshop cs3 terbaru grandiose 3 animated photoshop action free download download photoshop cs3 gratis download adobe photoshop cs3 full crack photoshop cs3 crack download download photoshop cs3 topaz clean 3 free download photoshop

The Adobe Creative Cloud Photography suite consists of three tools that let you create stunning photo effects, retouch your photos, and expand their creative potential with powerful advanced-photography features. Adobe Camera Raw, the star of the industry's most popular camera-RAW converter, now enables you to manage raw files, convert them to deliver stunning images, and more. Create cool new images with Pixar's powerful Maya and Softimage products, and use creative compositing techniques to add videos and animations to your pictures. Pixen, the unicorn-branded 3D rendering and prototyping software, brings together powerful GPU acceleration, a powerful pipeline, and powerful tools to give you, the art director, more control and more artistic freedom in your design and animation processes. "Adobe Bridge CS6 is a fast, smart tool for managing large archives. It lets you see, view and manipulate a great variety of digital media natively in a single workspace. You can search, view and organize your images, access and view metadata, make adjustments using powerful editing tools, and preview your media in a browser, on your Mac or Windows PC, or on your iPhone or iPad." Adobe XD is a new web-based product that allows designers

to prototype and iterate more rapidly than ever, powered a set of native features designed by places that understand how to make things that inspire and delight customers. Adobe XD uses a series of different intelligent automation tools within the product that adapt to your work, and the resulting prototypes can be deployed to multiple mobile, desktop, or web platforms.

Photoshop has never been a single tool. It's a well-rounded suite of creative and productive software that includes bridges for scanning, layers, graphics software for drawing and 3D modeling, and powerful filters for enhancing images. Adobe's slogan is "Information Management in one tool", but professionals will appreciate the features that run beyond the basics. Possibly one of the most mind-blowing new features from Photoshop for the year ahead is the introduction of Neural Filters. It's actually a new workspace within Photoshop with filters powered by Adobe Sensei. Equipped with simple sliders, you can make magic happen such as changing your subject's expression, age, gaze or pose in the time it takes you to say "AI technology". To access Neural Filters head to Photoshop, and choose Filters > Neural Filters. Adobe's HDR technology makes it possible to reproduce very high dynamic range images with more picture information. With this new feature, you can create images that have more gradation than any other available technology, and you can create images that are simply impossible to achieve with any other types of cameras. You can also create black and white images even in high dynamic range like HDR. Also going to be a huge addition is the new Camera Shake Control that is going to transform your photography for good. If you shoot a lot of photos and don't edit them, you may feel like you are having difficulty when editing your images. But at the same time, if you were to edit your photos and you don't switch back and forth between the image preview and the final resolution and do some vital edits, it would be a lot more difficult. With the new Nikon photography app, you can turn your clicks into amazing photos from within Photoshop, right from your camera and on the go. This new feature is a gift and most definitely worth the purchase.

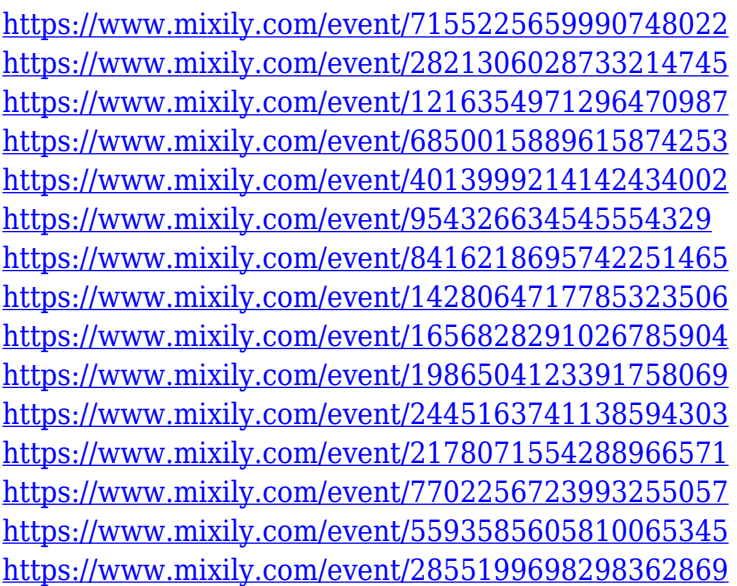

The following are the major features of Photoshop that make it a popular and widely used photography and design tool:

- **Raster-based image editing**: Raster-based image editing allows users to select pixels in images and remove, enlarge, change the hue, lighten, darken, or make the image grayscale. Raster-based image editing allows you to edit an image like a master, choose the image that you want to edit, select the part of the image you want to use, then click the tool you want to use to edit the image. Similar to the Master Jpeg image editing software. You can edit an image with ease. When you edit an image with industry-standard editing tools, you just enhance or modify the selection of colors and contrast. You can edit this image with ease.
- **Add, subtract and make selections**: You can add, subtract and make selections from an image without harming the original image. You can select object or regions of an image using the Rectangle, Ellipse, or Freeform selections tools. Selections make images easy to edit. You can select a desired region and use it for any kind of file type such as a background for a web page. You can crop your image to fit a format such as posters, or you can save the images in the screen for future use. With the Image Lock option, you can allow only images inside the selection to be edited and protected or prevent the editing operation on selected portions of the original image. As a result of the Image Lock option, you can prevent editing a photo of people and logos.
- **Image composition**: Many images can include a variety of different parts. You can choose the position and size of a selection from the tool selection and make individual adjustments to the image according to your preferences. The adjustment tool is useful for making changes to the overall look and appearance of the selected area of the image. Set the attributes of the selection object you want to edit. You can edit the background of the image, and so on. The adjustment tool makes it possible to change the background color, change the size of the image, change the contrast, expand or contract the color range, blur the image, change the size of the image, and make color and tone adjustments.
- **Adjust color, contrast, and more**: You can change the color of any selection object using the Magic Wand tool. You can also change the highlights and shadows, make color adjustments, and change the color using the Adjust tabs and the Color Curves, Hue/Saturation, and Levels tools. The Hue/Saturation tool allows you to easily change the brightness and contrast of selected areas of the image. The Levels tool allows you to make changes such as adjusting the luminance, saturation, and overscan areas of the image. You can also make custom changes according to your requirements.
- **Correct images and composites**: You can correct the color balance, brightness, contrast, and saturation.

Adobe Components helps users to easily and quickly install and manage any of the available Creative Cloud Libraries and Creative Suite components. In addition to these libraries, you can also use the additional collections to consult and view files in cloud storage. You can easily put your photos on the web by using the right elements and Adobe apps. And on the other hand, you can use Adobe Lightroom to organize your files and monitor the proper setup. You can access the featured applications using Mobile apps or a web extension. For webmasters, you can use software to synchronize, access, and manage the cloud. Photoshop has come up with many modifications to its own interface. By these modifications, it is giving a new look to its users giving a fresh and innovative feeling. It is loading slow in comparison to the older versions. Solutions to the issues have been suggested by the Photoshop team in the form of updates. One of them is the new streamlined user interface,

which will surely solve the issues. Digital painting has proved to be a tough and timeconsuming feature. It took 5 to 8 hours to finish a photo from start to finish. Other things like auto-completion, crop and straighten, traditional paint tools etc wastes a long time, and sometimes some of the features are also unavailable. Adobe Photoshop CS5 introduces new features in painting, including improvements to the creative brushes panel, the ability to paint directly on the layers rather than traditional on a layer below them, easing the timeconsuming process of rendering it to Photoshop. CS6 has introduced a somewhat more ambitious program. While users of previous versions of Photoshop can view the changes before they buy the new version, CS6 requires the new CC subscription for this feature, which is free for the first year.